## **Function**

## The Element Function

<span id="page-0-0"></span>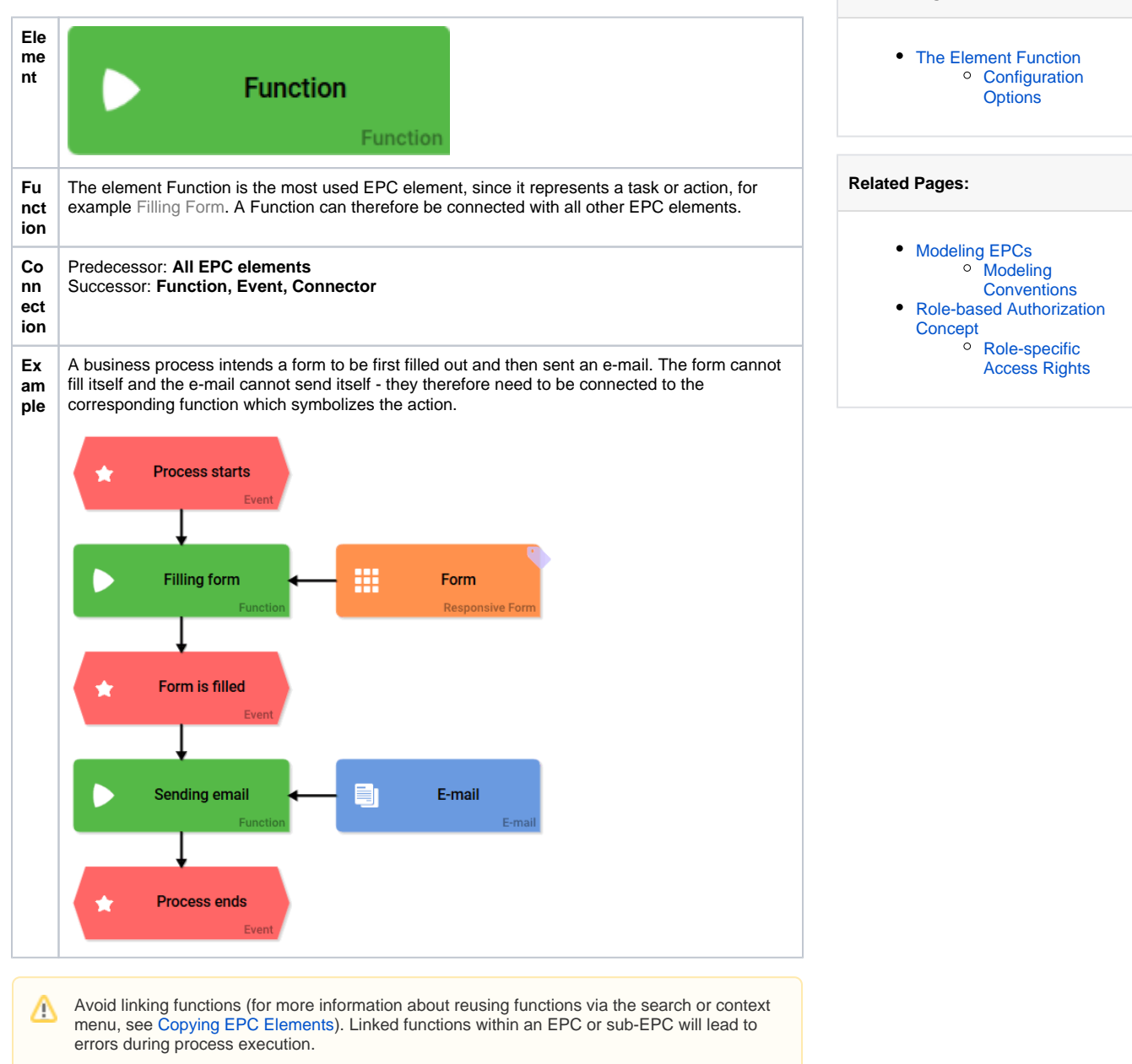

**On this Page:**

## <span id="page-0-1"></span>Configuration Options

Edit the element via the **Edit Sidebar**.

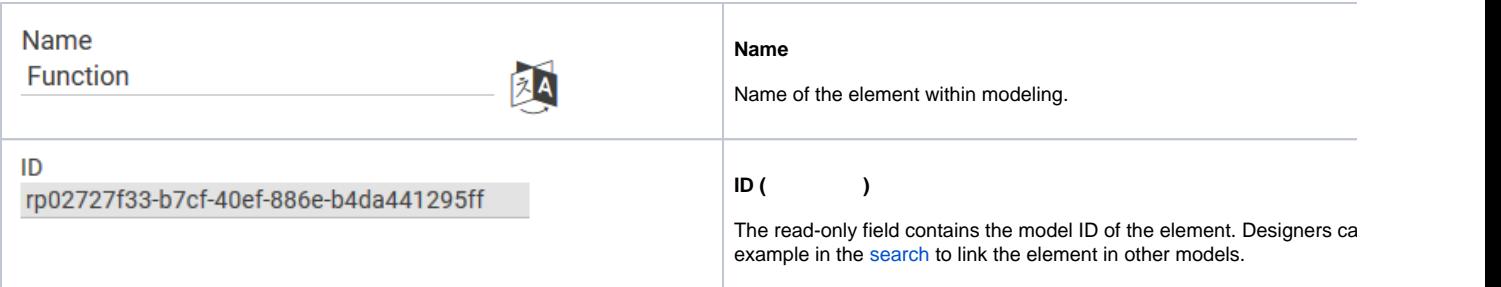

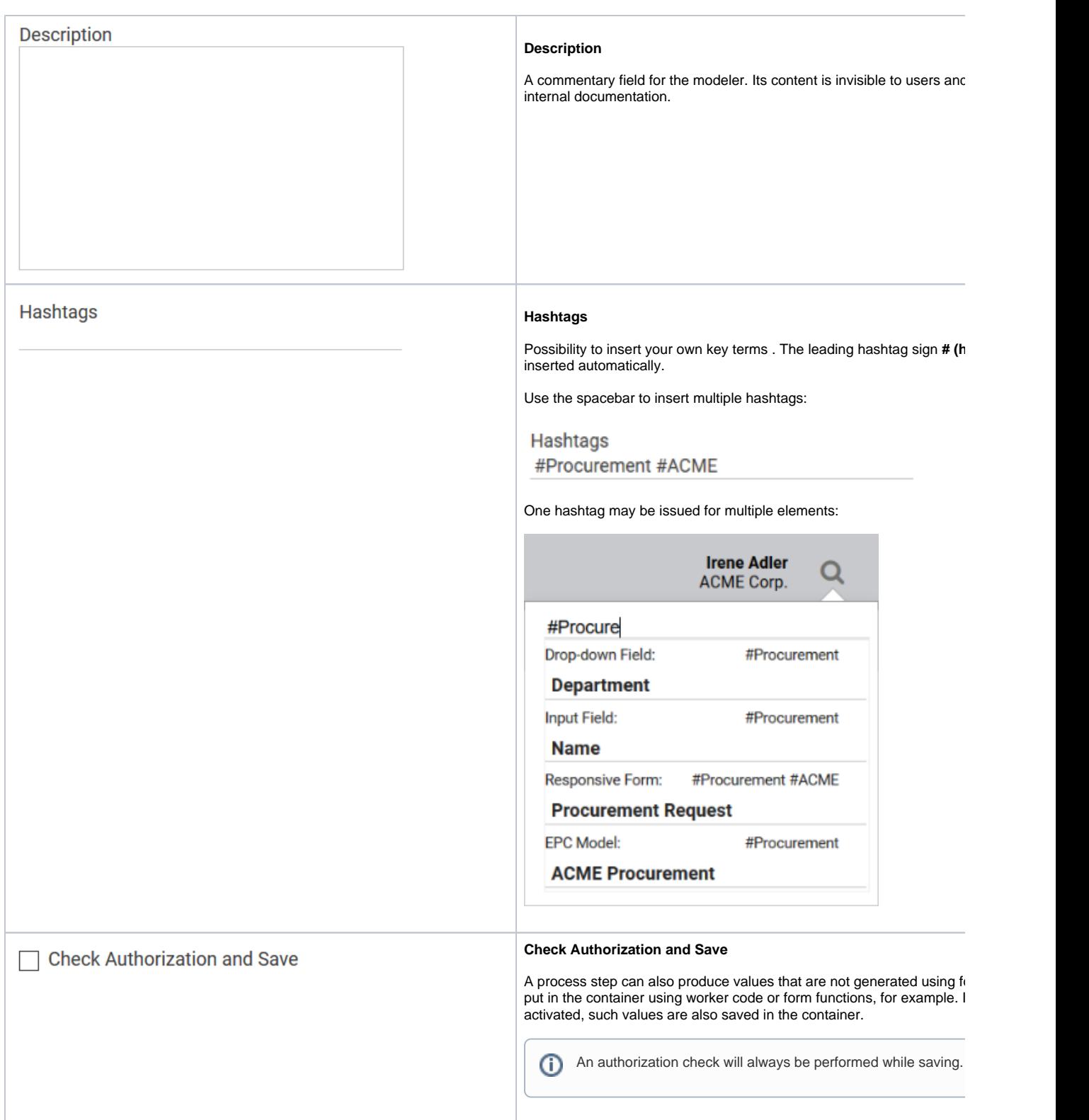

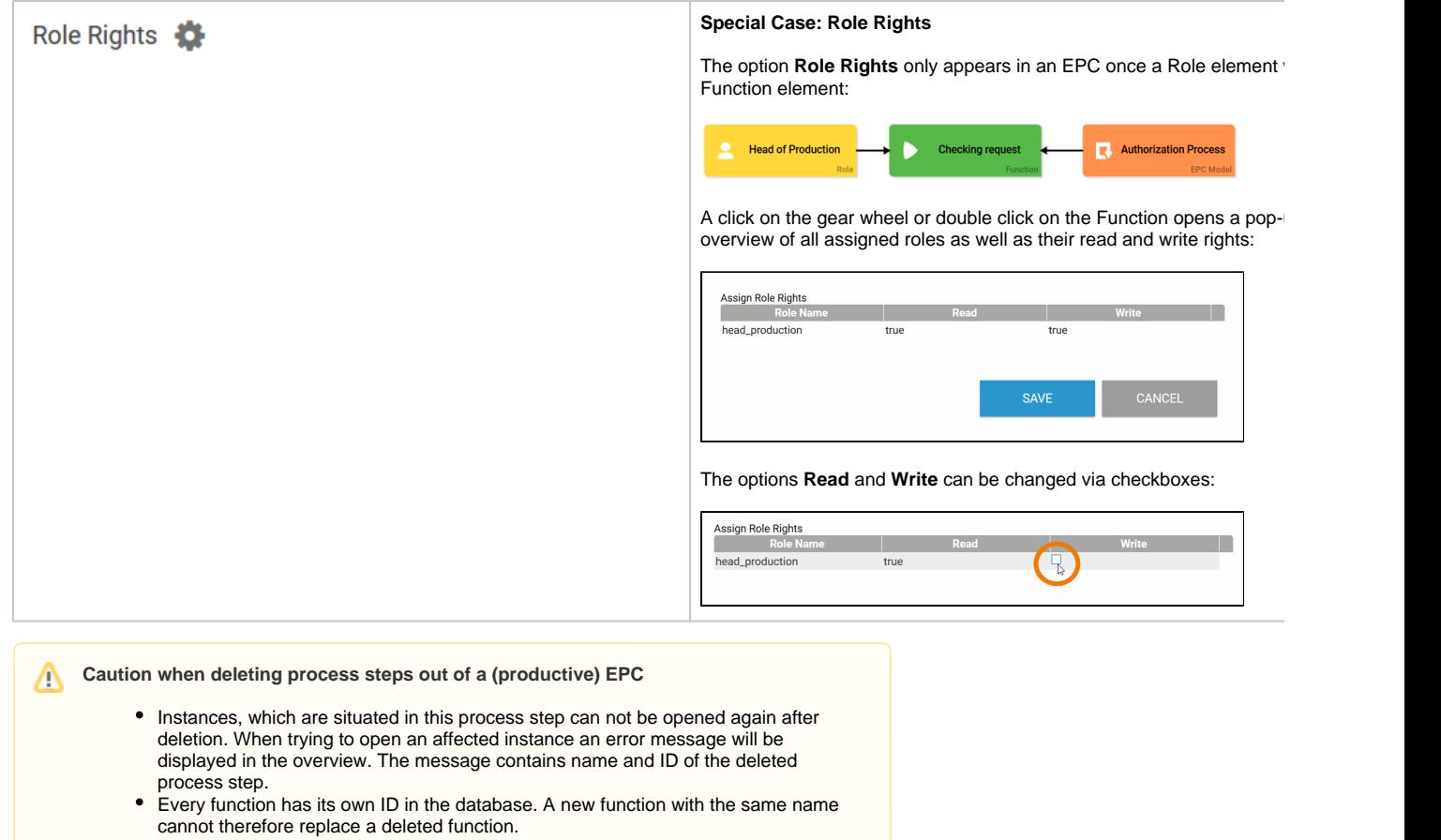